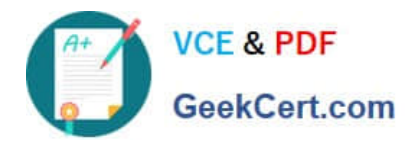

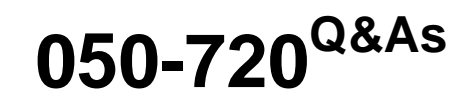

Certified Linux Administrator 11

# **Pass Novell 050-720 Exam with 100% Guarantee**

Free Download Real Questions & Answers **PDF** and **VCE** file from:

**https://www.geekcert.com/050-720.html**

100% Passing Guarantee 100% Money Back Assurance

Following Questions and Answers are all new published by Novell Official Exam Center

**8 Instant Download After Purchase** 

**83 100% Money Back Guarantee** 

- 365 Days Free Update
- 800,000+ Satisfied Customers

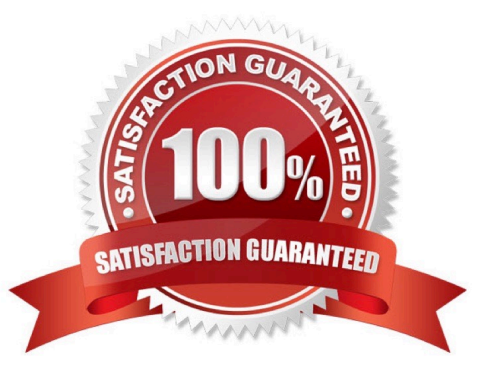

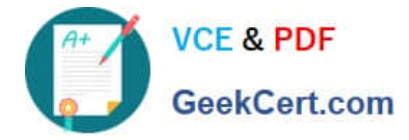

#### **QUESTION 1**

What is the difference between the /dev/st0 and /dev/nst0 devices?

- A. /dev/st0 is the first SCSI CD burner; /dev/nst0 refers to the CDROM drive.
- B. /dev/st0 is the first tape drive; /dev/nst0 refers to the same tape drive in non-rewinding mode.
- C. /dev/st0 is the first serial console; /dev/nst0 refers to the same serial console as a block device.
- D. /dev/st0 is the first SCSI hard drive; /dev/nst0 refers to the same SCSI hard drive in read-only mode.

Correct Answer: B

## **QUESTION 2**

Which command creates the .depend.boot, .depend.start, and .depend.stop files in /etc/init.d/?

- A. init
- B. insserv
- C. mkinitrd
- D. mkreiserfs
- Correct Answer: B

## **QUESTION 3**

As root, you entered the runlevel command. What does the following output indicate? N5

- A. You are in runlevel 5. A previous runlevel is not available.
- B. You are in runlevel 5. A previous runlevel was 3 (network).
- C. You are in runlevel 3 (network). The system is changing now to runlevel 5.
- D. You are currently in no runlevel. The system is changing now to runlevel 5.

Correct Answer: A

#### **QUESTION 4**

You want to create the new user account tux with the password penguin (password hash: TvqBFhQWgeSho) and a default home directory. Which command can be used to create the account with the above parameters?

A. useradd -m -p "penguin" tux

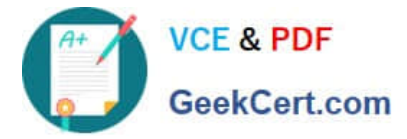

- B. echo penguin | useradd -m -p tux
- C. useradd -m -p "TvqBFhQWgeSho" tux
- D. echo -e "penguin\npenguin" | passwd tux ; useradd -m tux

Correct Answer: C

## **QUESTION 5**

You want to install the ethereal RPM package that is available on the SUSE Linux Enterprise Server 10 installation media. Which command installs the ethereal package, and resolves dependencies as needed?

- A. rpm -i ethereal
- B. yast -i ethereal
- C. yast -l ethereal
- D. rpm -U ethereal
- Correct Answer: B

[050-720 Practice Test](https://www.geekcert.com/050-720.html) [050-720 Exam Questions](https://www.geekcert.com/050-720.html) [050-720 Braindumps](https://www.geekcert.com/050-720.html)